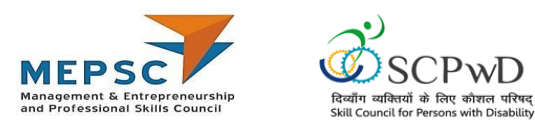

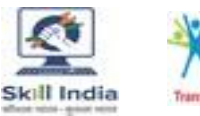

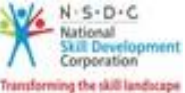

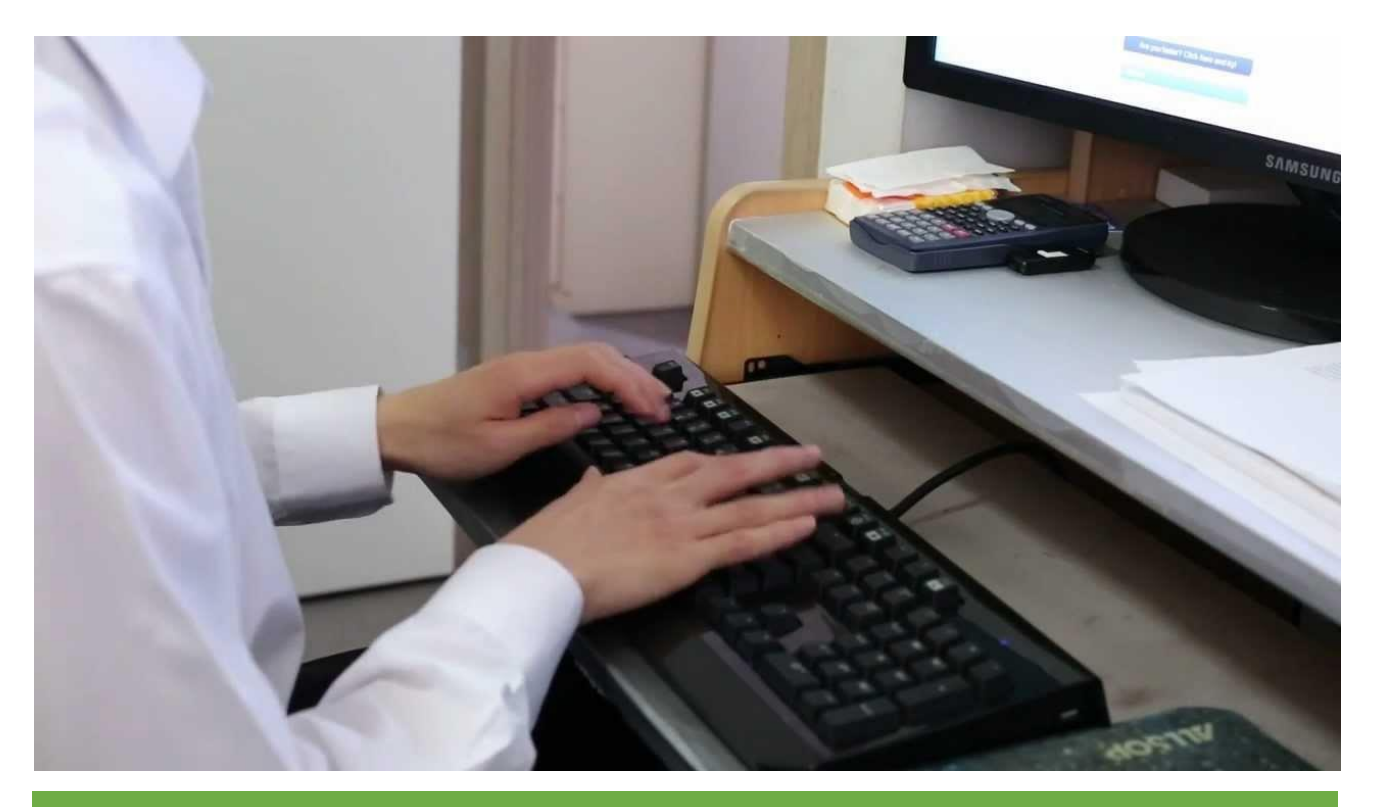

# **Model Curriculum**

**QP Name: Hindi Typist (Options: Hindi Stenography)** 

**QP Code: PWD/MEP/Q0210**

**QP Version: 1.0**

**NSQF Level: 3**

**Model Curriculum Version: 1.0**

**Expository –Low Vision (E003)** 

**Skill Council for Person with Disability || Address:** 501-City Centre, 12/5 Dwarka - New Delhi – 110075

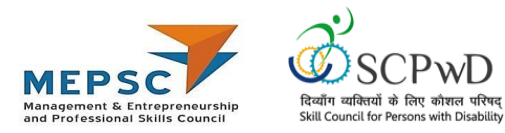

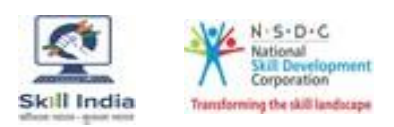

# **Table of Contents**

# Contents

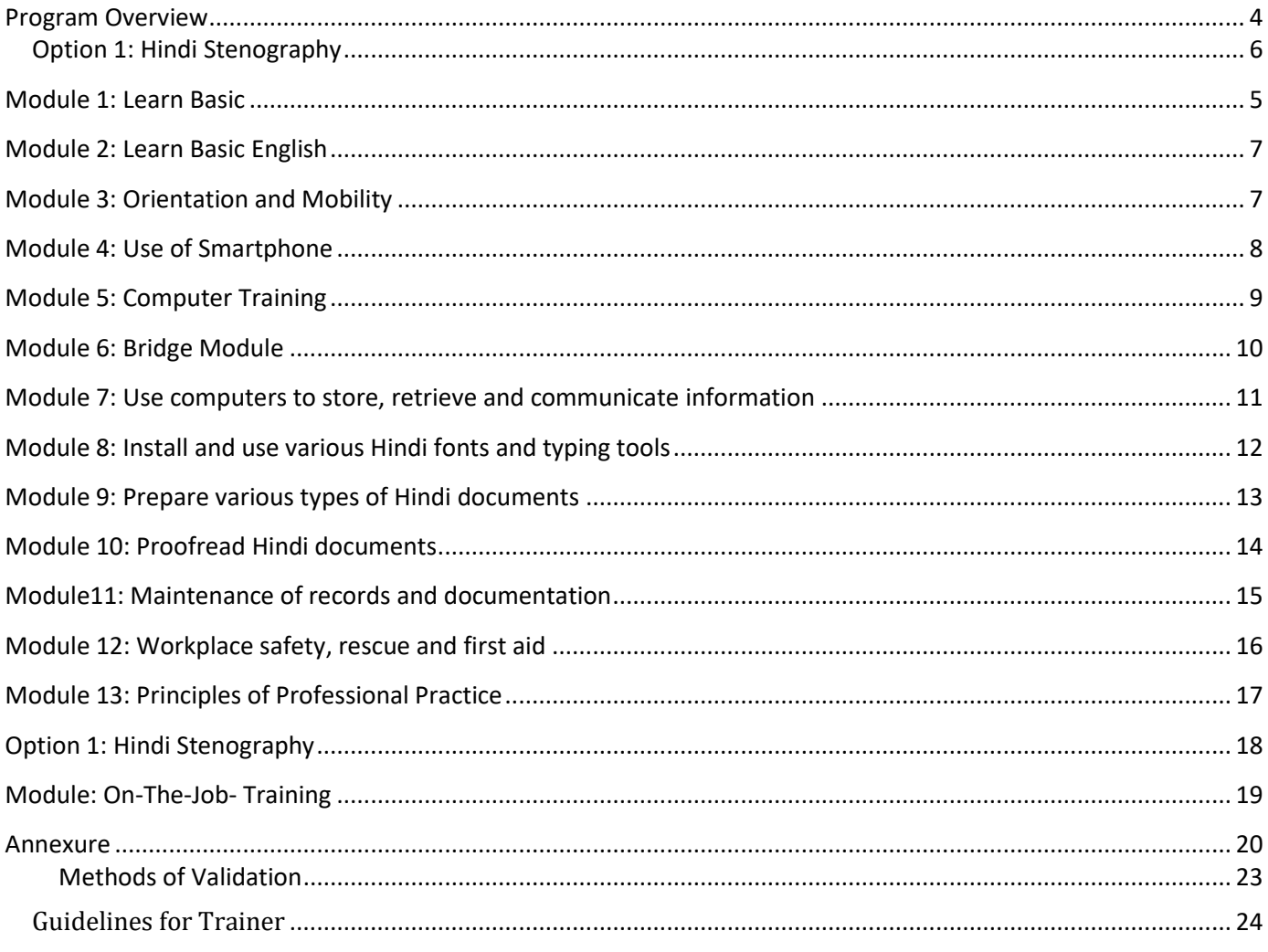

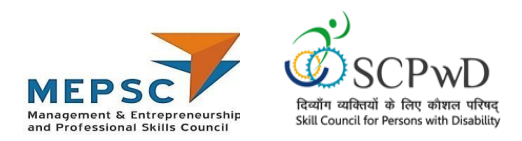

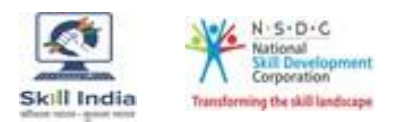

# **Training Parameters**

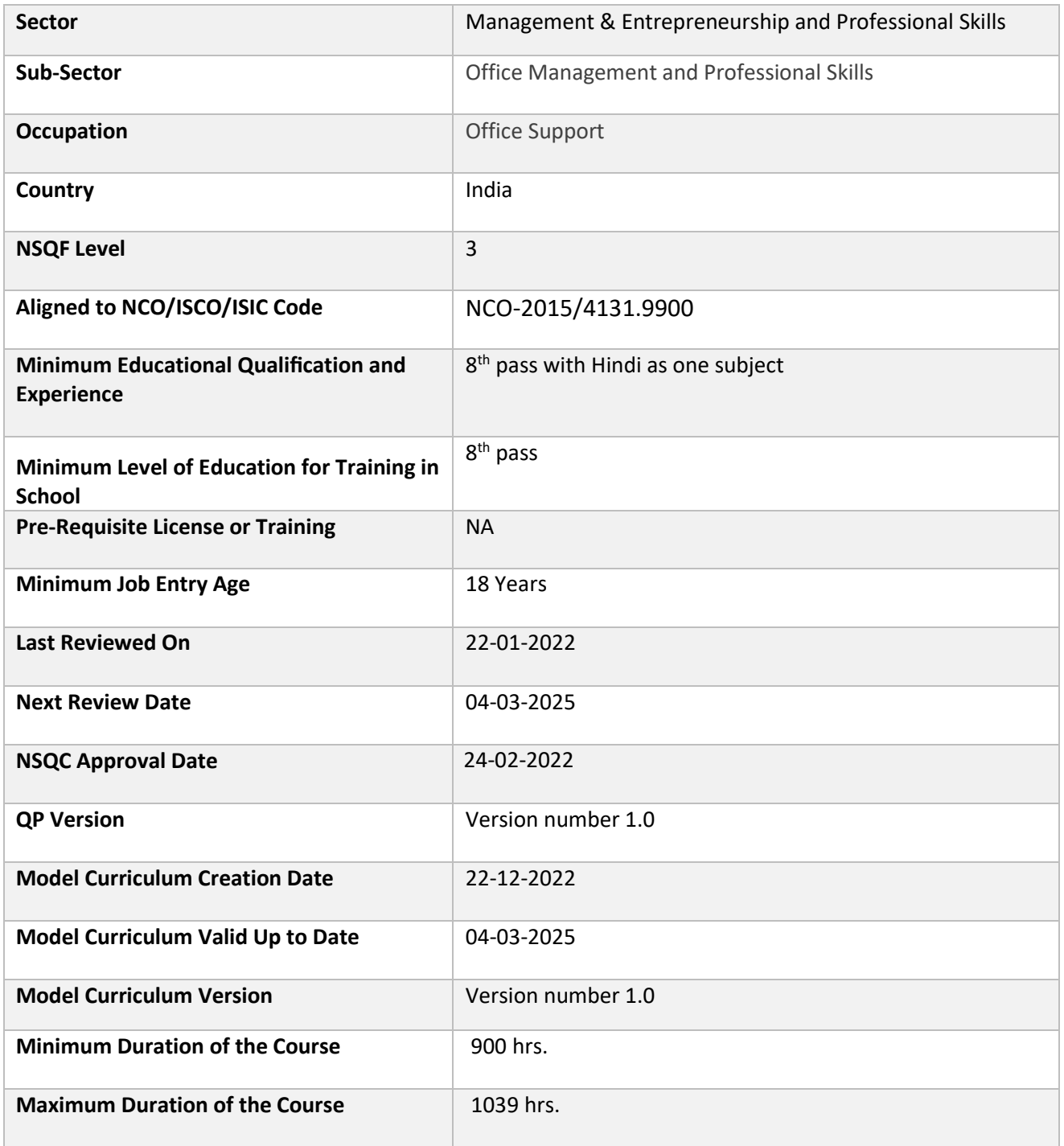

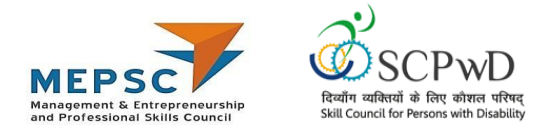

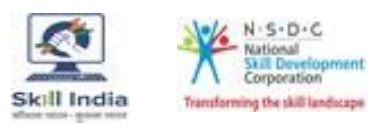

# **Program Overview**

<span id="page-3-0"></span>This section summarizes the end objectives of the program along with its duration.

#### **Training Outcomes**

At the end of the program, the learner should have acquired the listed knowledge and skills.

- Differentiate Unicode and non-Unicode (ACII) encoded Hindi fonts and Input method editor.
- Describe installation of different fonts.
- Select document purpose, design and structure.
- Examine the language, content and format of different types of documents.
- Incorporate necessary corrections to the documents.
- Organize the relevant records and documentation.
- Describe material and energy/electricity conservation practices.
- Apply relevant health and safety practices at the workplace.
- Demonstrate professional image and behaviour.
- Utilize and enhance professional competence.
- Use Hindi shorthand while taking notes.
- Interpret shorthand notes and type in Hindi.

## <span id="page-3-1"></span>**Compulsory Modules**

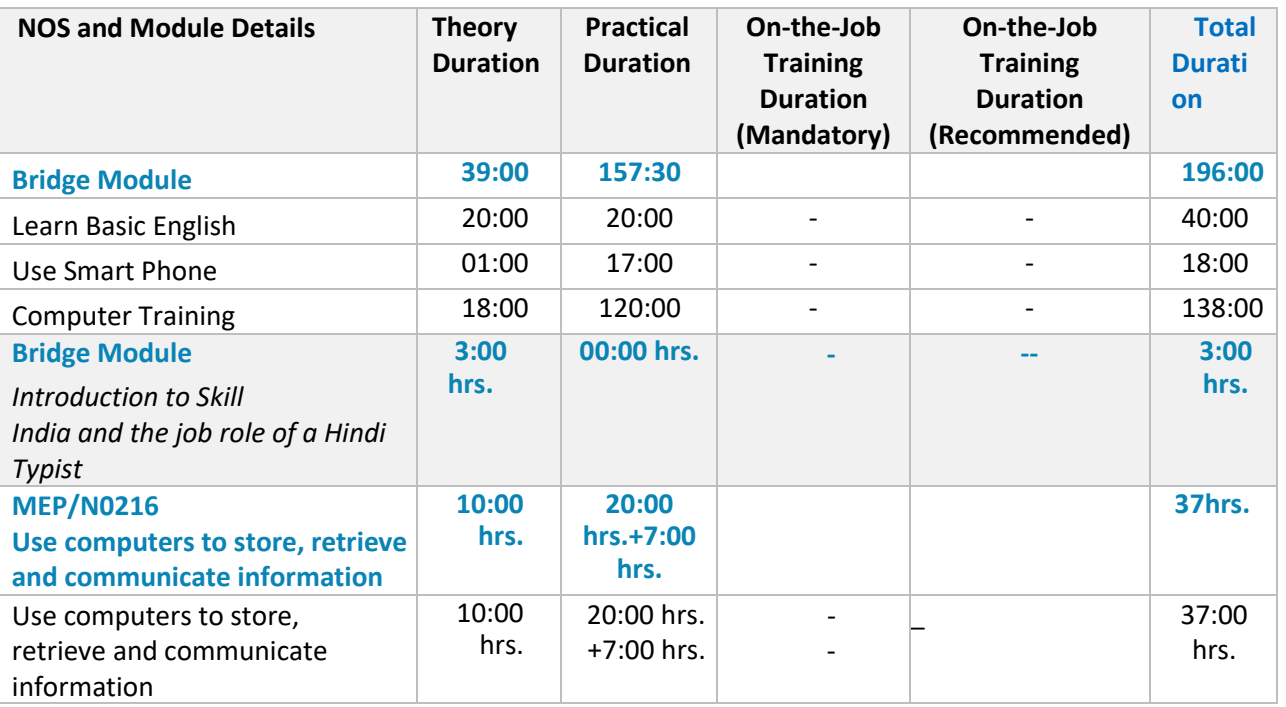

The table lists the modules and their duration corresponding to the Compulsory NOS of the QP.

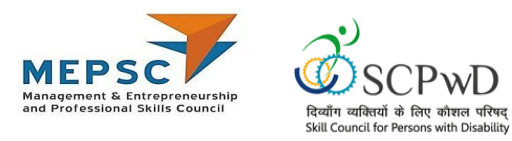

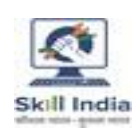

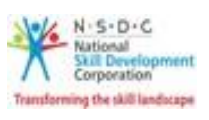

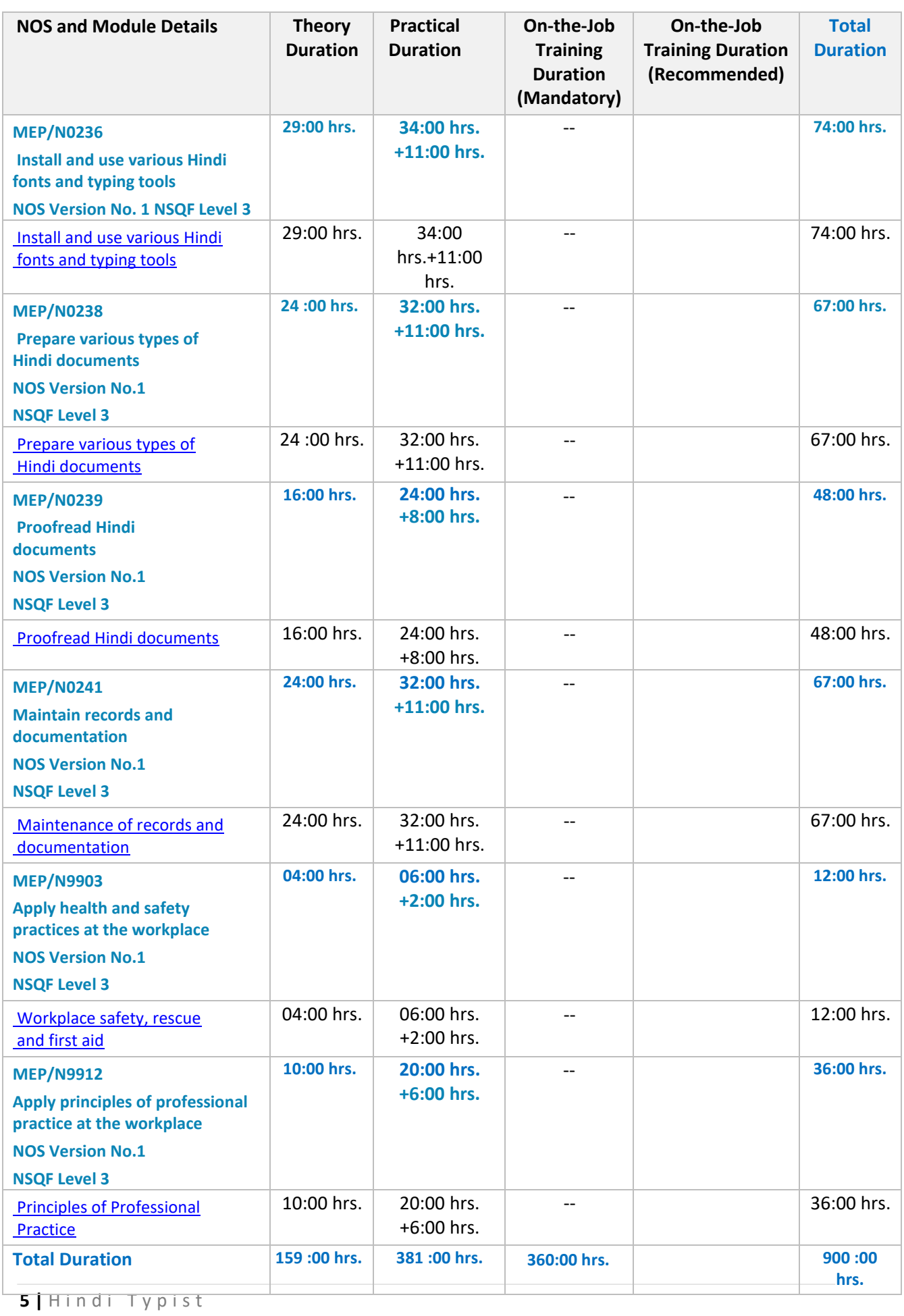

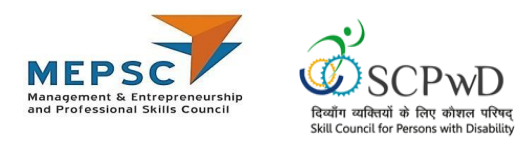

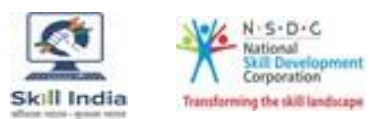

### **Optional Modules**

The table lists the modules and their duration corresponding to the Optional NOS of the QP.

### <span id="page-5-0"></span>**Option 1: Hindi Stenography**

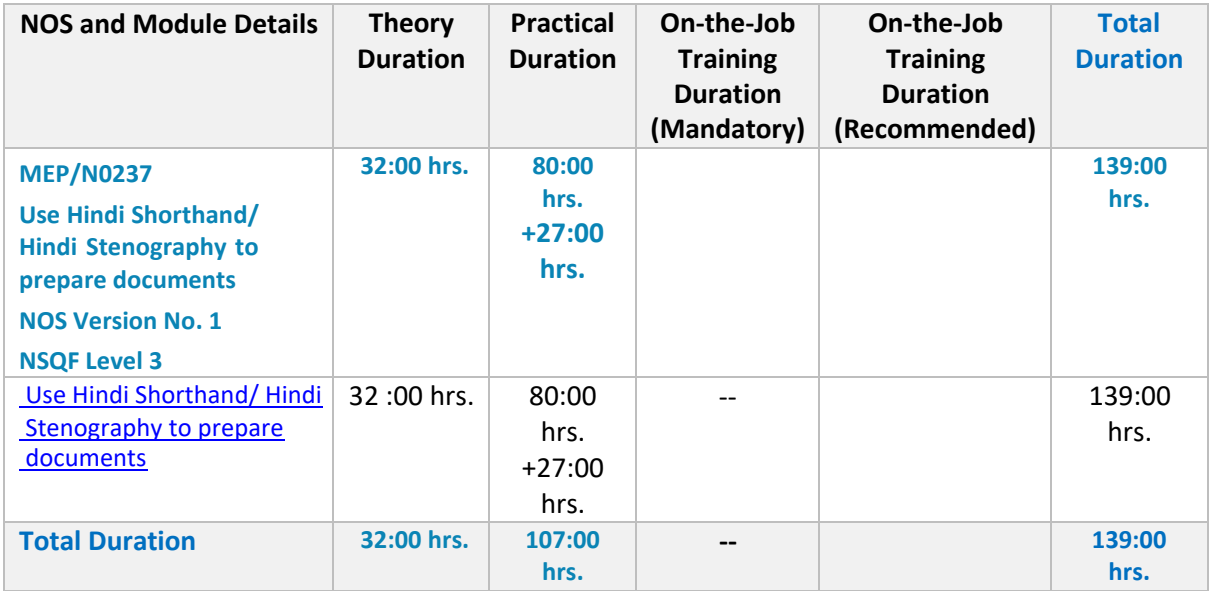

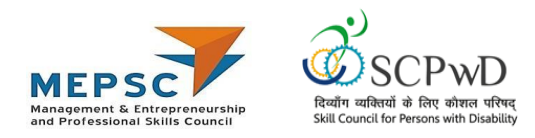

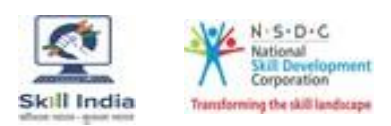

# **Module Details**

#### <span id="page-6-0"></span>Module 1: Learn Basic English

### Mapped to: Bridge Module

#### **Terminal Outcomes:**

- Apply knowledge of Basic English to interpret information received and respond accordingly.
- Recognize familiar words and basic phrases concerning self, family members, and immediate workplace.
- Read and write simple sentences in English about self, activities planned, and events of the day

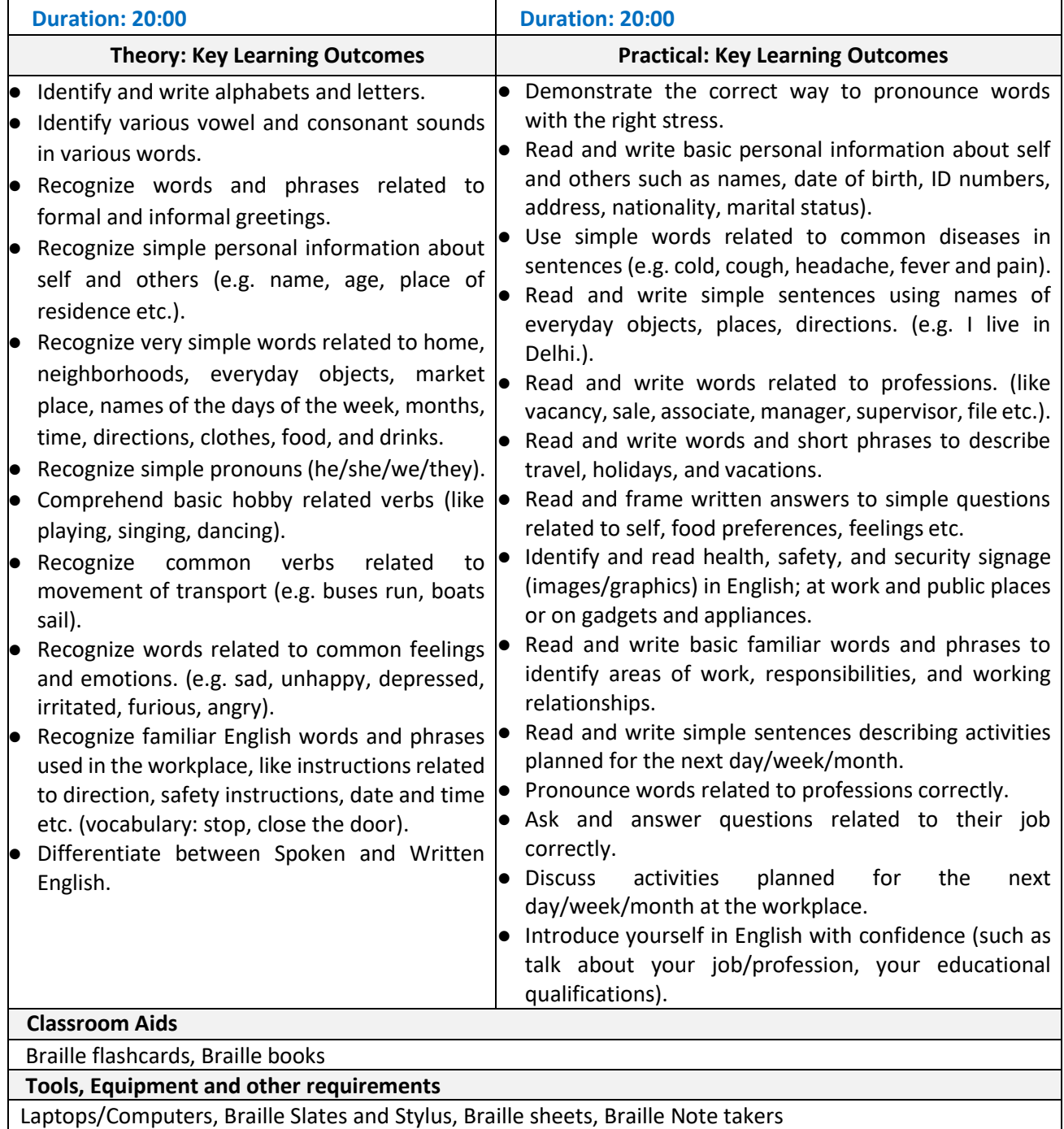

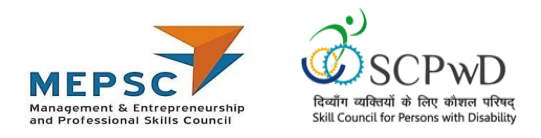

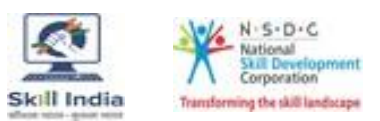

#### <span id="page-7-0"></span>Module 2: Use of Smartphone Mapped to: Bridge Module

#### **Terminal Outcomes:**

● Demonstrate the use of a smartphone to make calls, message, read books & documents, write e-mails, and web browsing.

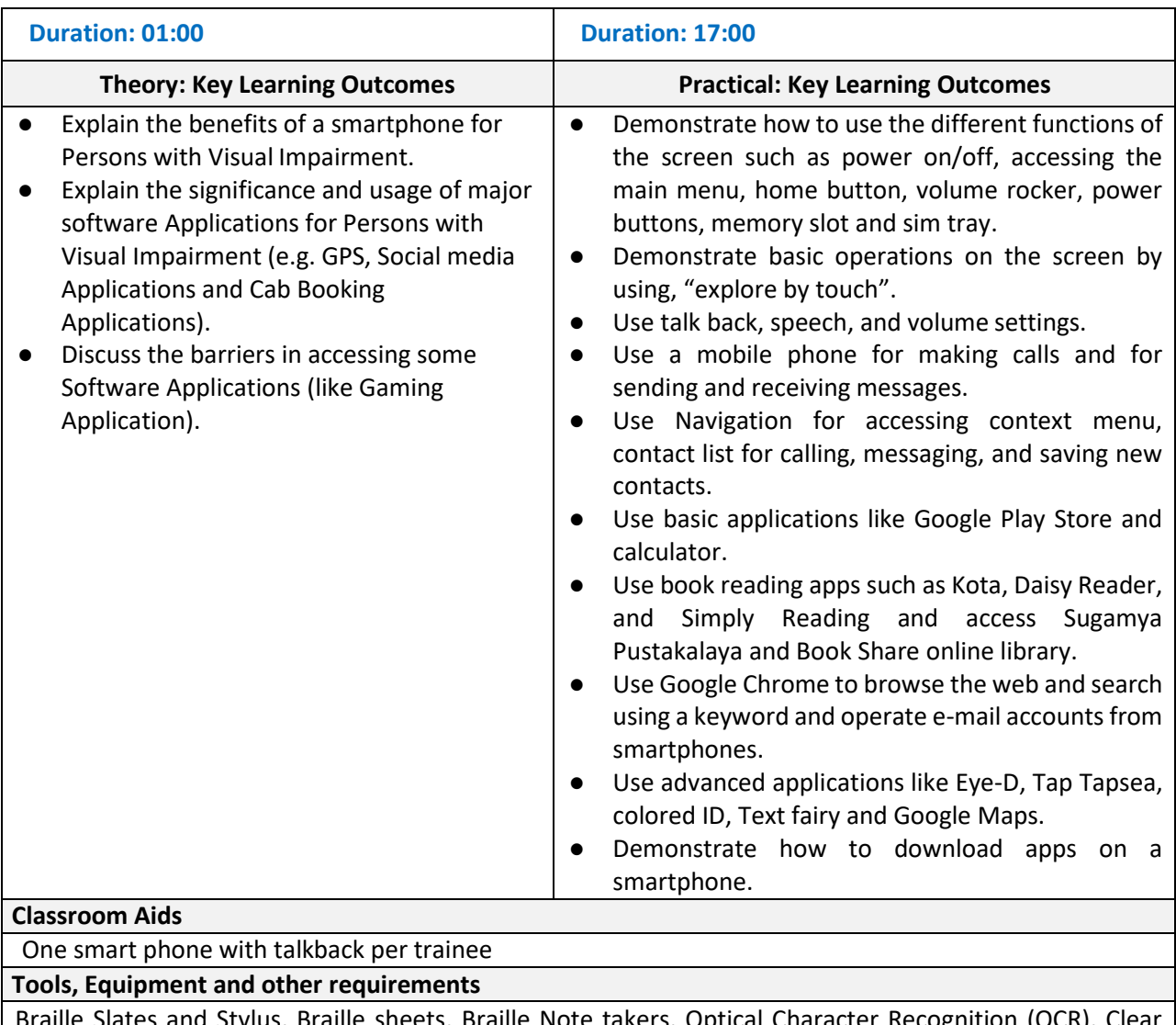

Braille Slates and Stylus, Braille sheets, Braille Note takers, Optical Character Recognition (OCR), Clear View+ Speech, Zoom Ex, Kurzweil, ABBY Fine Reader, Tesseract, Non-Visual Desktop Access (NVDA), Job Access with Speech (JAWS), DAISY players DAISY (Digital Accessible Information System)

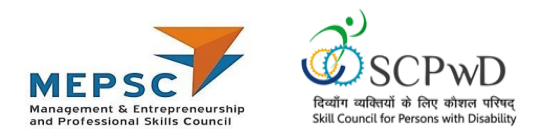

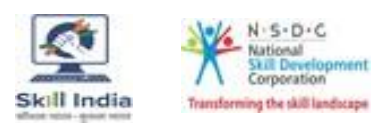

#### <span id="page-8-0"></span>Module 3: Computer Training Mapped to: Bridge Module

**Terminal Outcomes:**

● Learn the basics of computers.

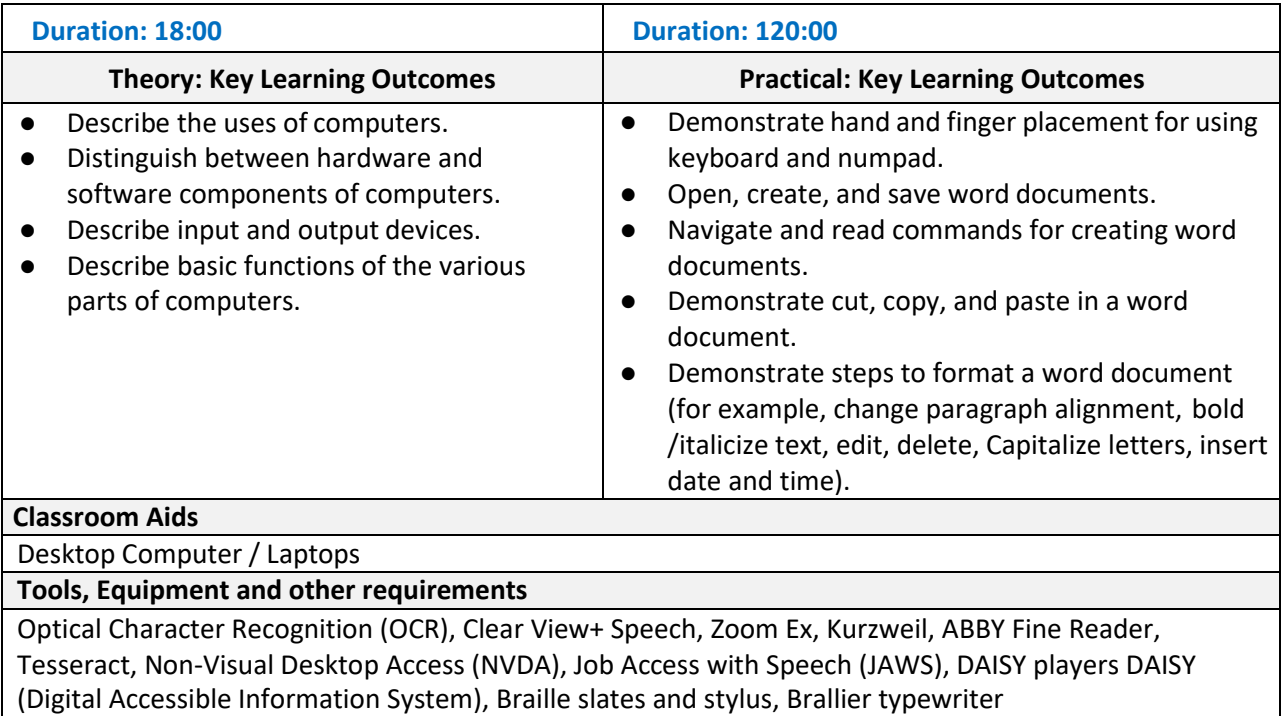

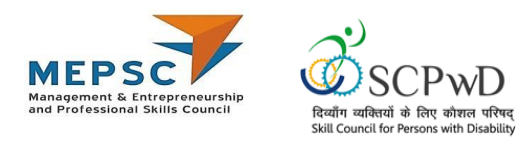

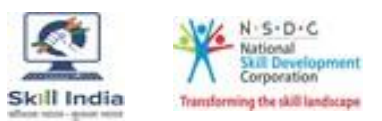

## <span id="page-9-0"></span>**Module 4: Bridge Module**

#### **Introduction to Skill India and the job role of a Hindi typist**

Terminal Outcomes:

- Give an overview of Skill India
- Explain the role and responsibilities of Hindi typist
- Identify the organizational structure and functions in organizations employing Hindi typist

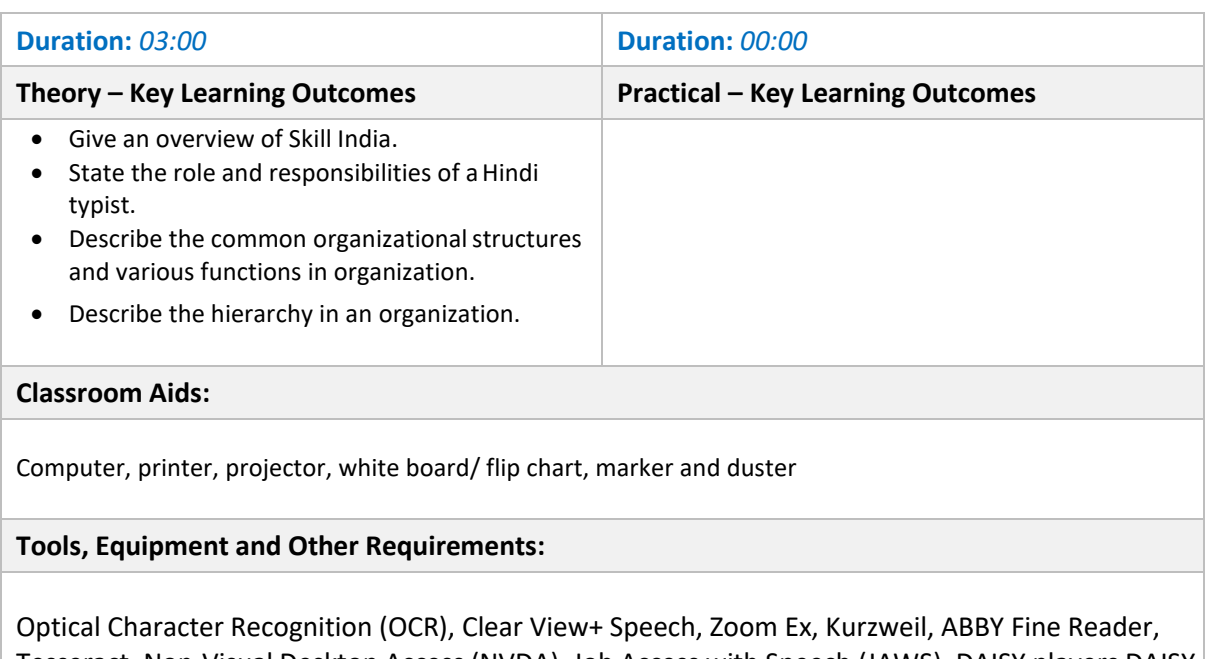

Tesseract, Non-Visual Desktop Access (NVDA), Job Access with Speech (JAWS), DAISY players DAISY (Digital Accessible Information System), Braille slates and stylus, Brallier typewriter

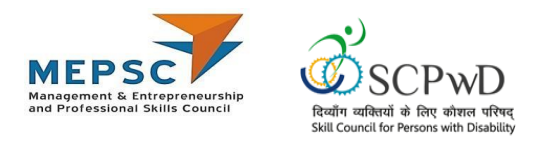

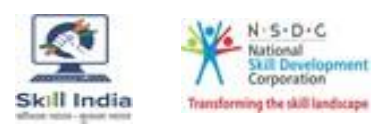

### <span id="page-10-0"></span>**Module 5: Use computers to store, retrieve and communicate information**

Terminal Outcome:

• Demonstrate storage, retrieval and communication of information using computers

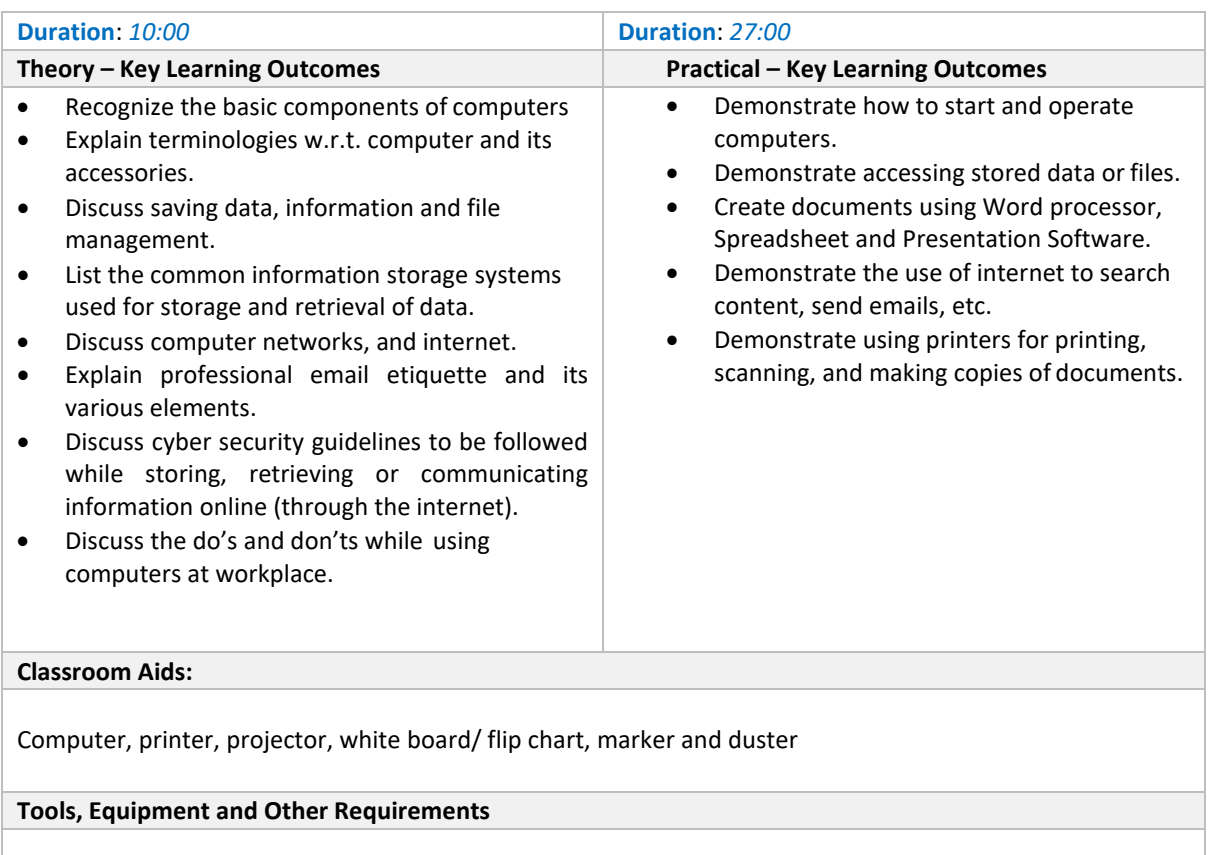

Optical Character Recognition (OCR), Clear View+ Speech, Zoom Ex, Kurzweil, ABBY Fine Reader, Tesseract, Non-Visual Desktop Access (NVDA), Job Access with Speech (JAWS), DAISY players DAISY (Digital Accessible Information System), Braille slates and stylus, Brallier typewriter

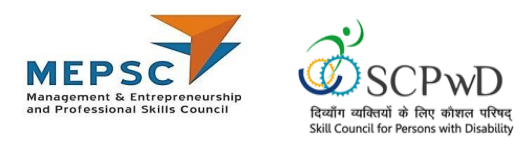

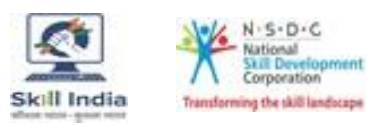

# <span id="page-11-0"></span>**Module 6: Install and use various Hindi fonts and typing tools**

Terminal Outcomes:

- Differentiate Unicode and non-Unicode encoded Hindi fonts and input method editor.
- Describe installation of different fonts and typing tools.
- Use Hindi websites and online forums safely and securely

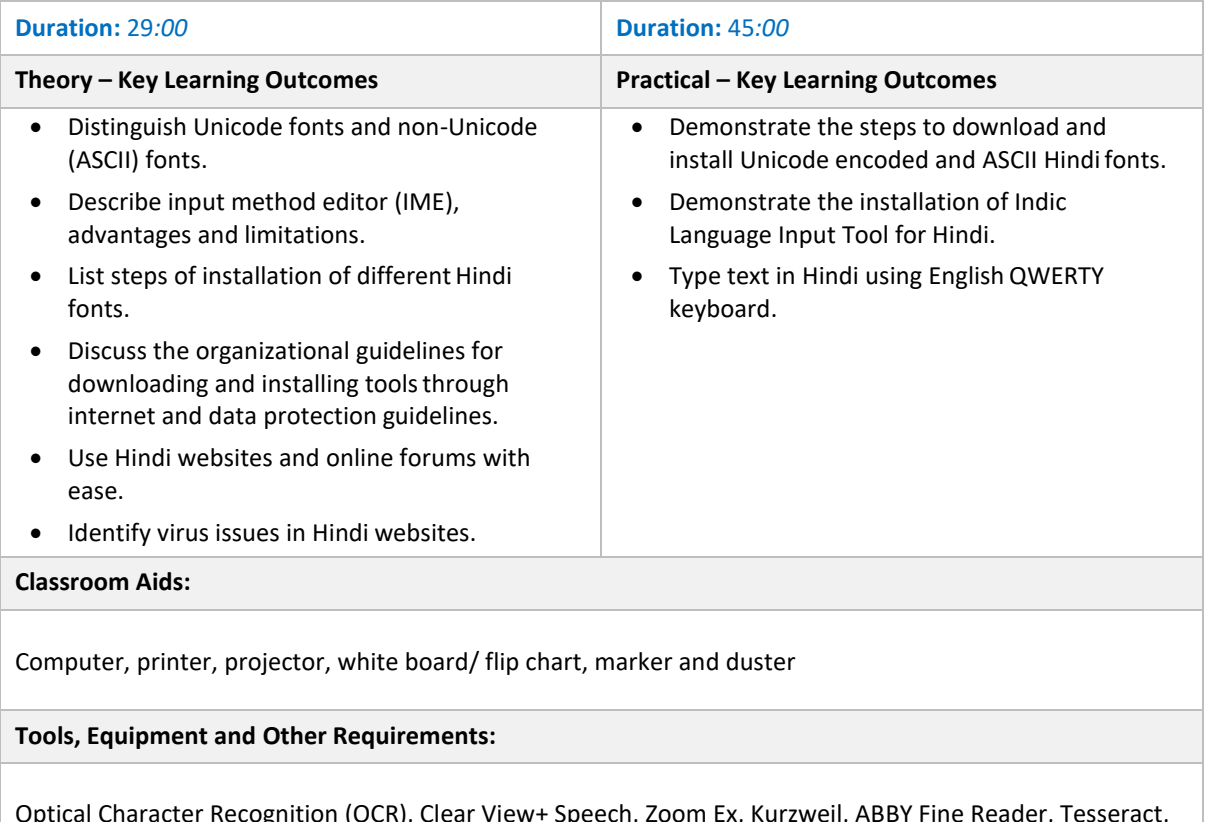

Optical Character Recognition (OCR), Clear View+ Speech, Zoom Ex, Kurzweil, ABBY Fine Reader, Tesseract, Non-Visual Desktop Access (NVDA), Job Access with Speech (JAWS), DAISY players DAISY (Digital Accessible Information System), Braille slates and stylus, Brallier typewriter

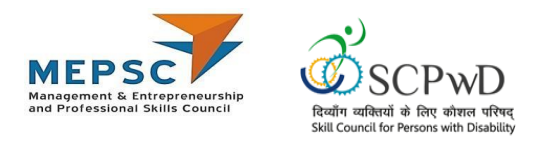

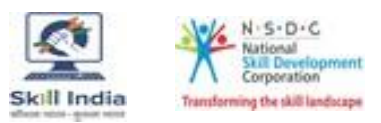

## <span id="page-12-0"></span>**Module 7: Prepare various types of Hindi documents**

Terminal Outcome:

• Develop various types of documents on typewriter or using computers

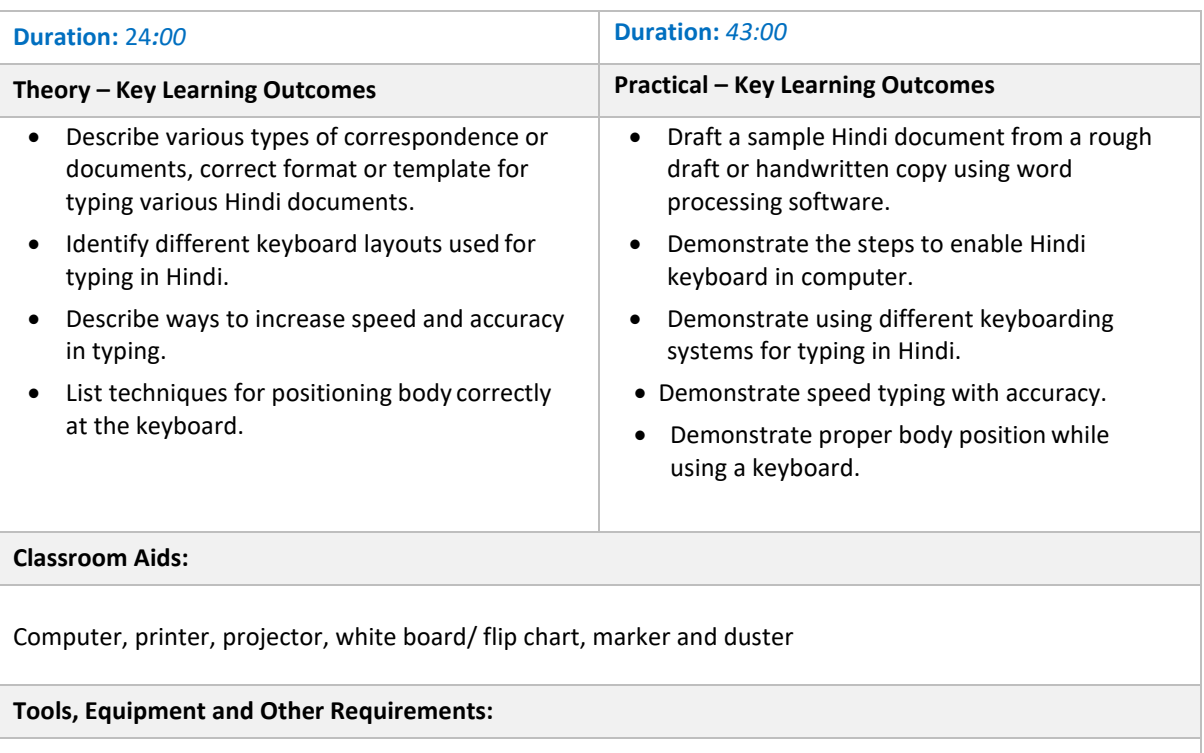

Optical Character Recognition (OCR), Clear View+ Speech, Zoom Ex, Kurzweil, ABBY Fine Reader, Tesseract, Non-Visual Desktop Access (NVDA), Job Access with Speech (JAWS), DAISY players DAISY (Digital Accessible Information System), Braille slates and stylus, Brallier typewriter

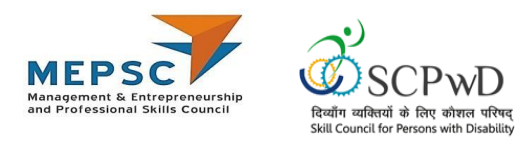

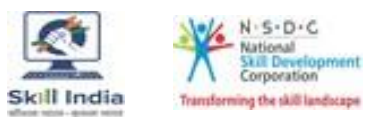

#### <span id="page-13-0"></span>**Module 8: Proofread Hindi documents**

Terminal Outcome:

• Assess and proofread documents for content, structure, style, readability and gender….

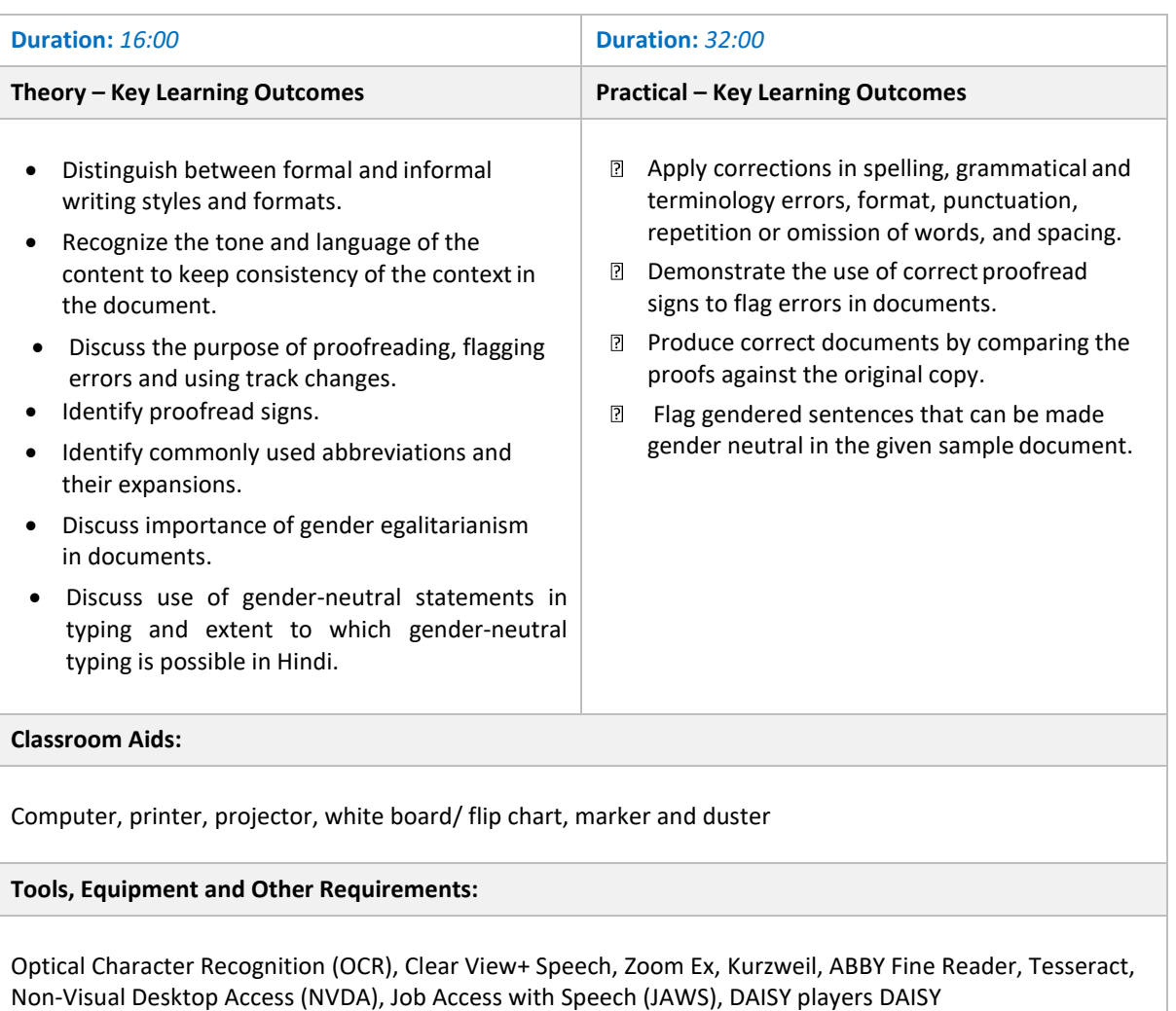

(Digital Accessible Information System), Braille slates and stylus, Brallier typewriter

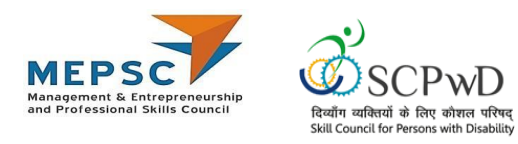

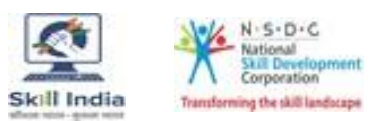

### <span id="page-14-0"></span>**Module 9: Maintenance of records and documentation**

Terminal Outcome:

• Describe various ways to maintain records and documentation.

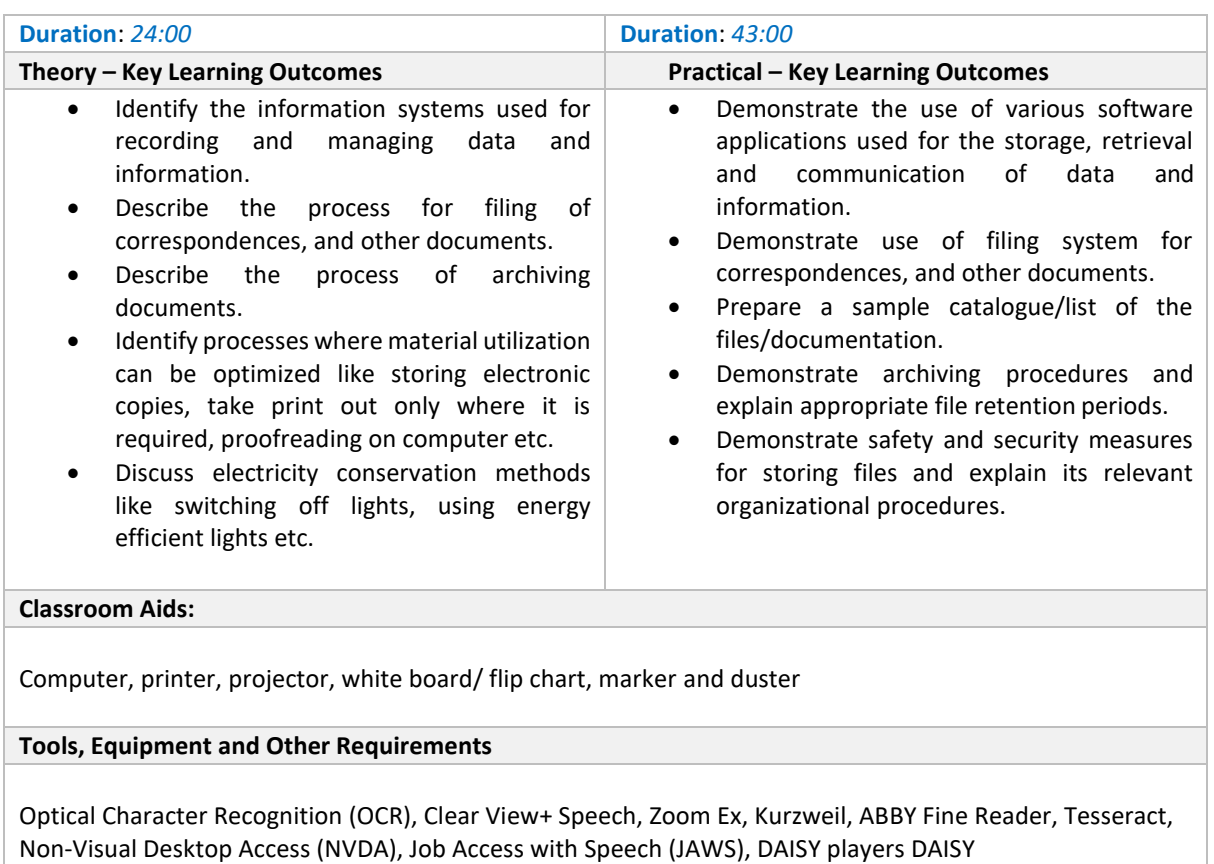

(Digital Accessible Information System), Braille slates and stylus, Brallier typewriter

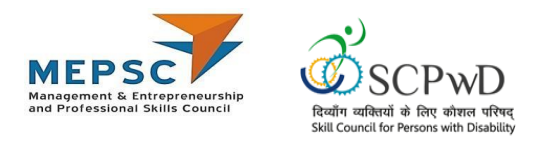

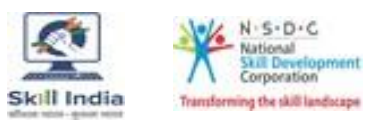

## <span id="page-15-0"></span>**Module 10: Workplace safety, rescue and first aid**

Terminal Outcome:

• Describe the application of health and safety practices at the workplace.

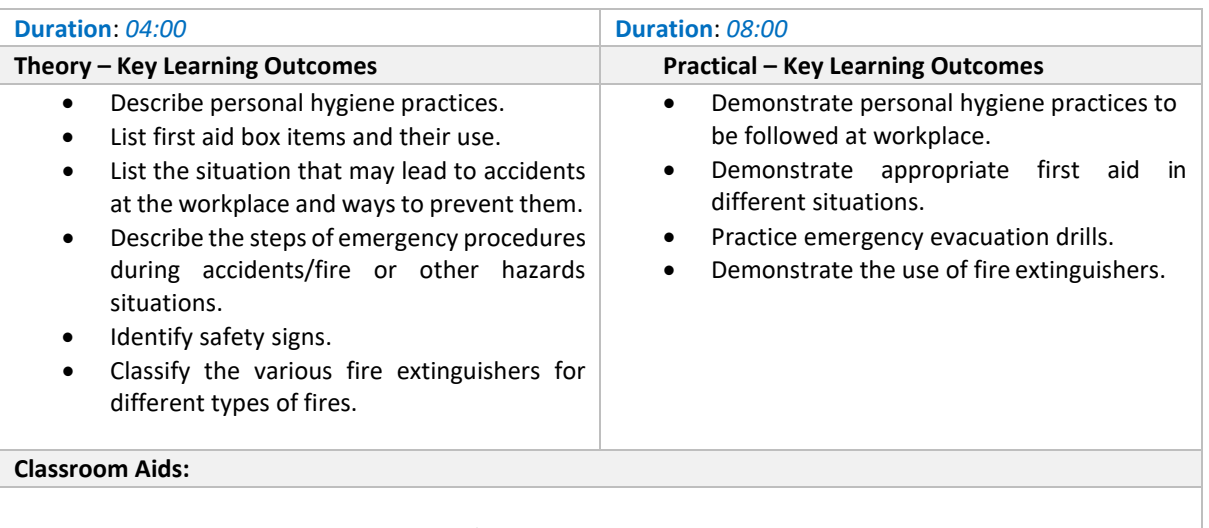

Computer, printer, projector, white board/ flip chart, marker and duster

#### **Tools, Equipment and Other Requirements**

Personal protective equipment (such as mask and helmet)

Fire extinguishers (Class A, B, C, D & K fires: extinguishers may contain water, sand, foam, dry powder, CO2, or wet chemical), first aid box (sterile dressings, plasters, disposable sterile gloves, scissors, anti-septic wipes, thermometer), Optical Character Recognition (OCR), Clear View+ Speech, Zoom Ex, Kurzweil, ABBY Fine Reader, Tesseract, Non-Visual Desktop Access (NVDA), Job Access with Speech (JAWS), DAISY players DAISY (Digital Accessible Information System), Braille slates and stylus, Brallier typewriter

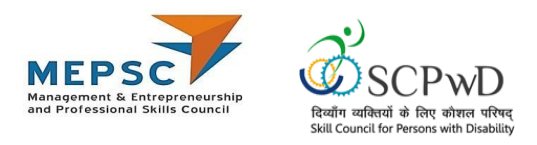

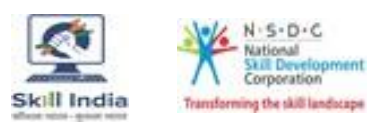

## <span id="page-16-0"></span>**Module 11: Principles of Professional Practice**

Terminal Outcomes:

- Apply principles of professional practice like professional image, professional competence, discipline, ethics and work effectiveness.
- Develop personal and professional development competencies.
- Distinguish between unethical conduct, inappropriate behavior and conflict of interest.

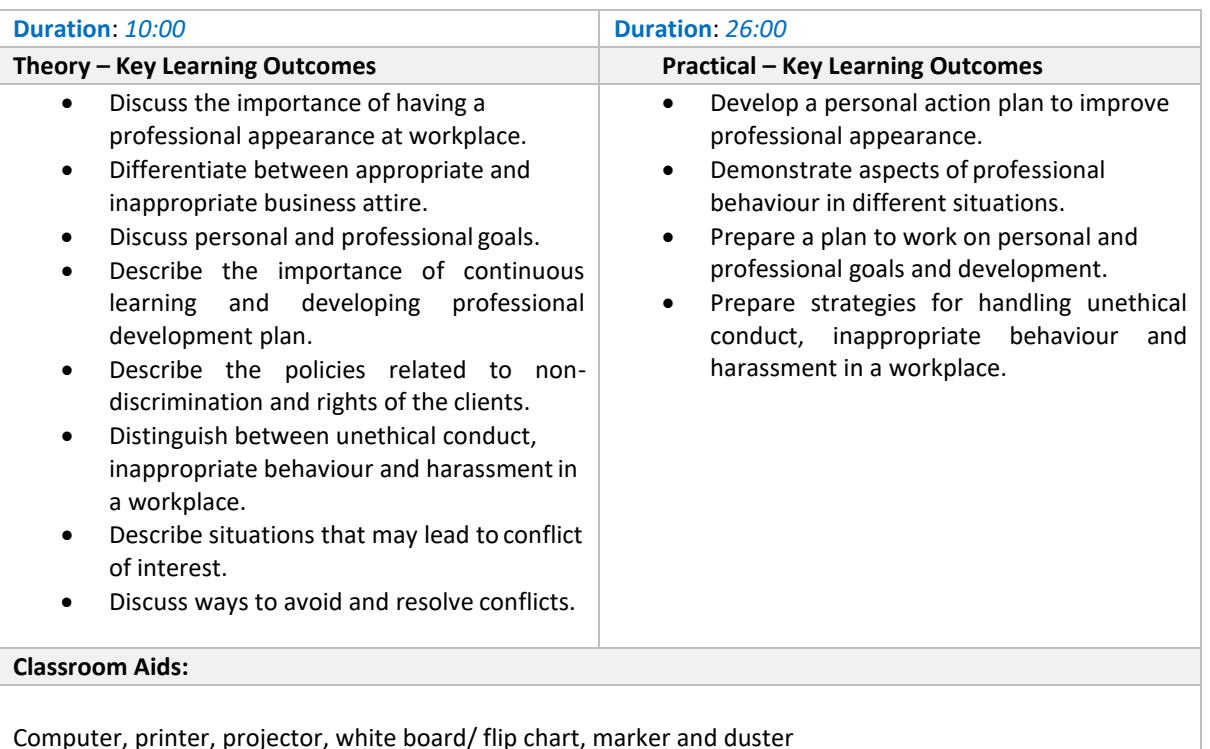

#### **Tools, Equipment and Other Requirements**

Optical Character Recognition (OCR), Clear View+ Speech, Zoom Ex, Kurzweil, ABBY Fine Reader, Tesseract, Non-Visual Desktop Access (NVDA), Job Access with Speech (JAWS), DAISY players DAISY (Digital Accessible Information System), Braille slates and stylus, Brallier typewriter

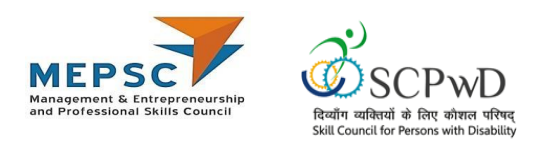

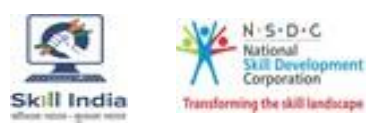

# <span id="page-17-0"></span>**Option 1: Hindi Stenography**

# **Use Hindi Shorthand/ Hindi Stenography to prepare documents**

Terminal Outcome:

• Use shorthand to take notes in Hindi and produce accurate and correct text in an agreed format.

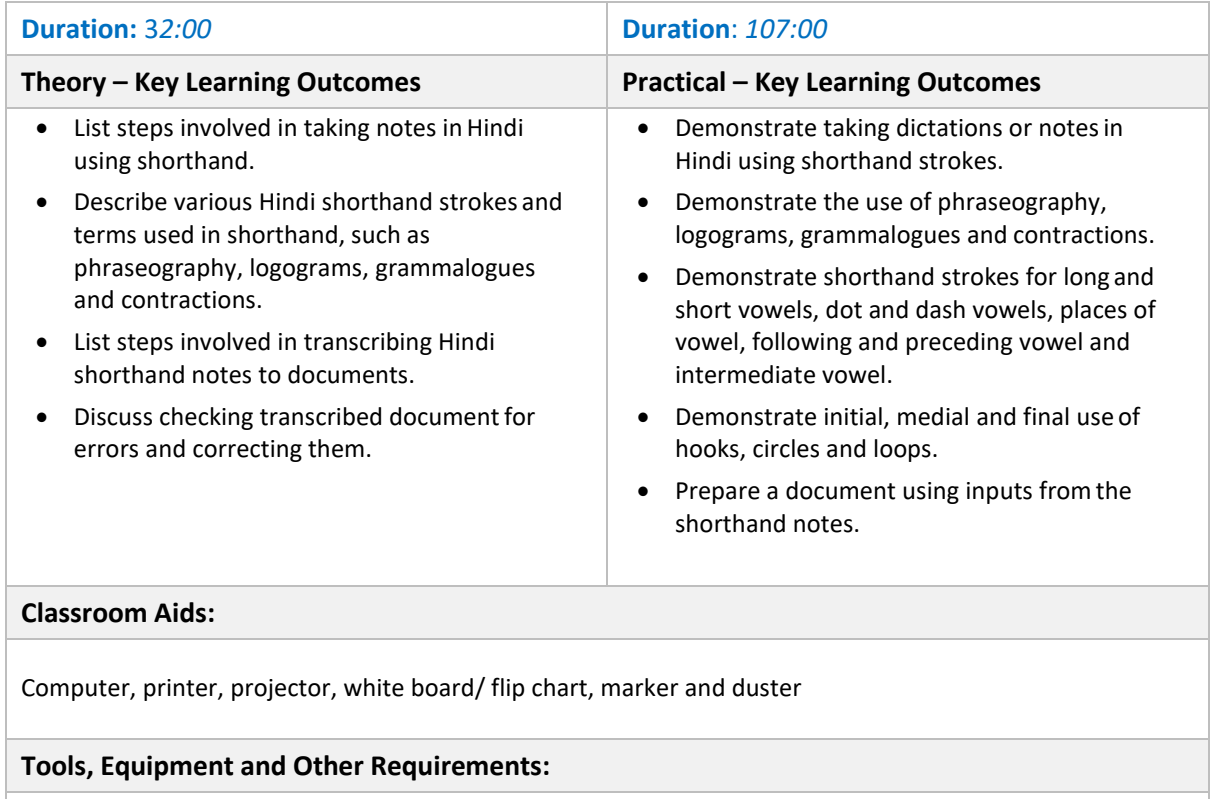

Shorthand machine/ typewriter/ computer, Optical Character Recognition (OCR), Clear View+ Speech, Zoom Ex, Kurzweil, ABBY Fine Reader, Tesseract, Non-Visual Desktop Access (NVDA), Job Access with Speech (JAWS), DAISY players DAISY (Digital Accessible Information System), Braille slates and stylus, Brallier typewriter

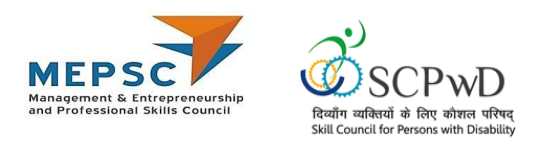

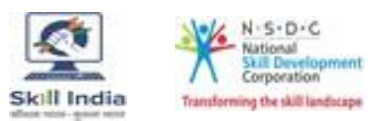

# <span id="page-18-0"></span>**Module: On-The-Job- Training**

# **Mapped to: Hindi Typist**

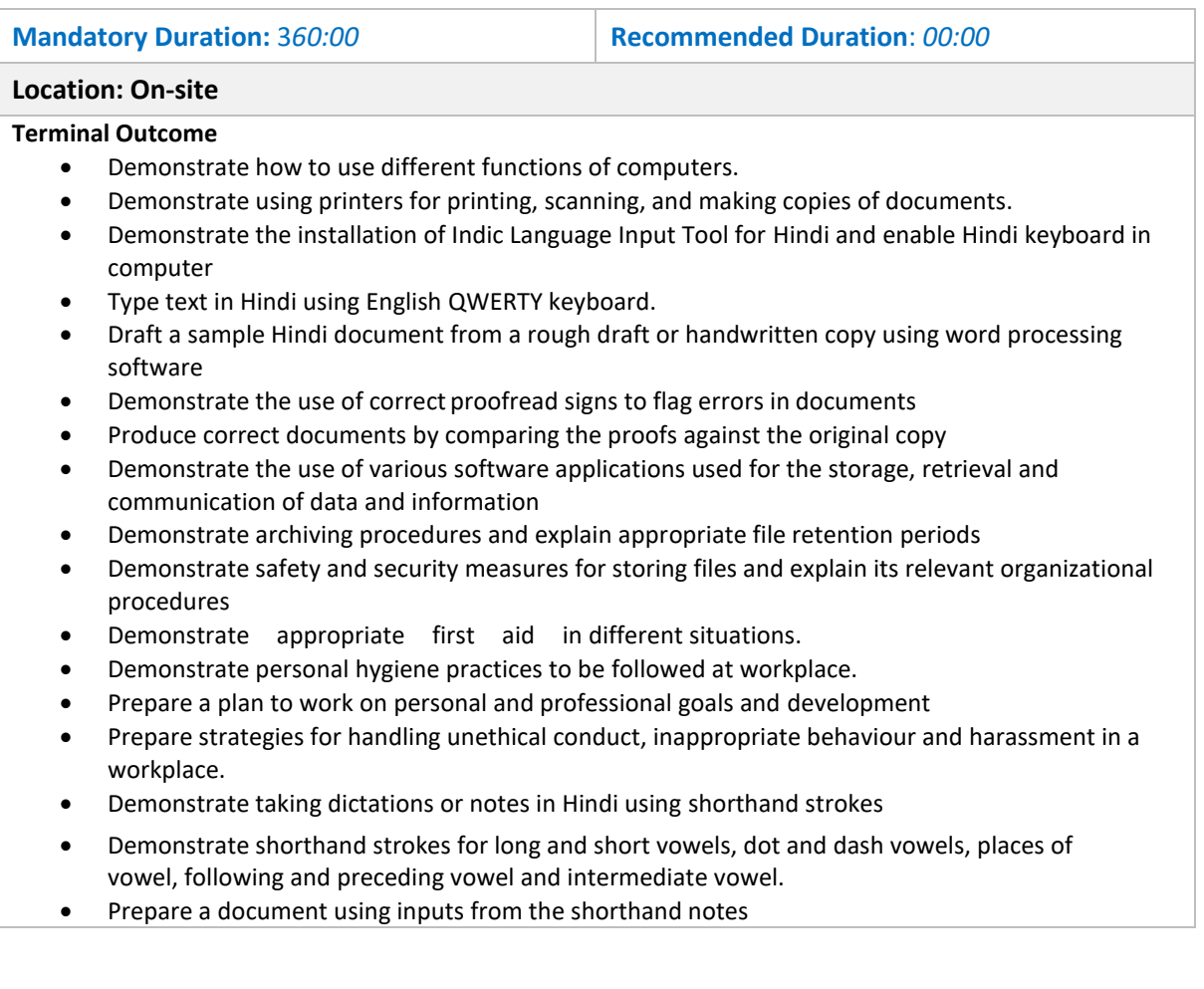

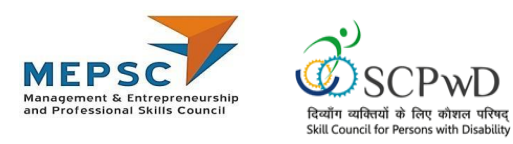

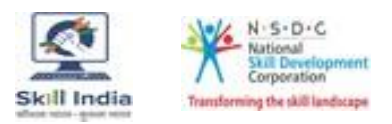

<span id="page-19-0"></span>**Annexure**

# **Trainer Requirements**

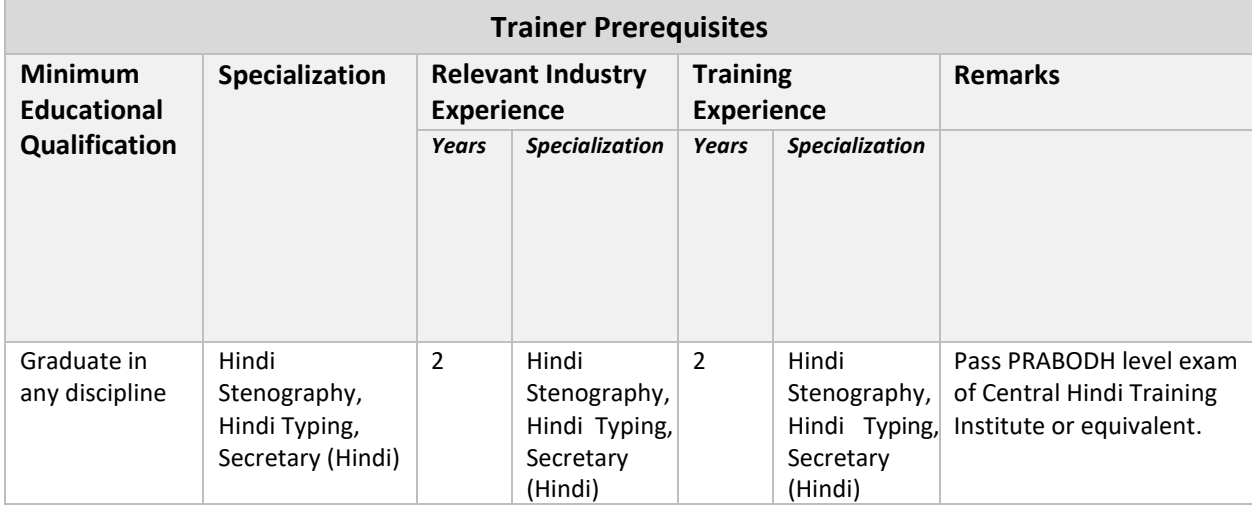

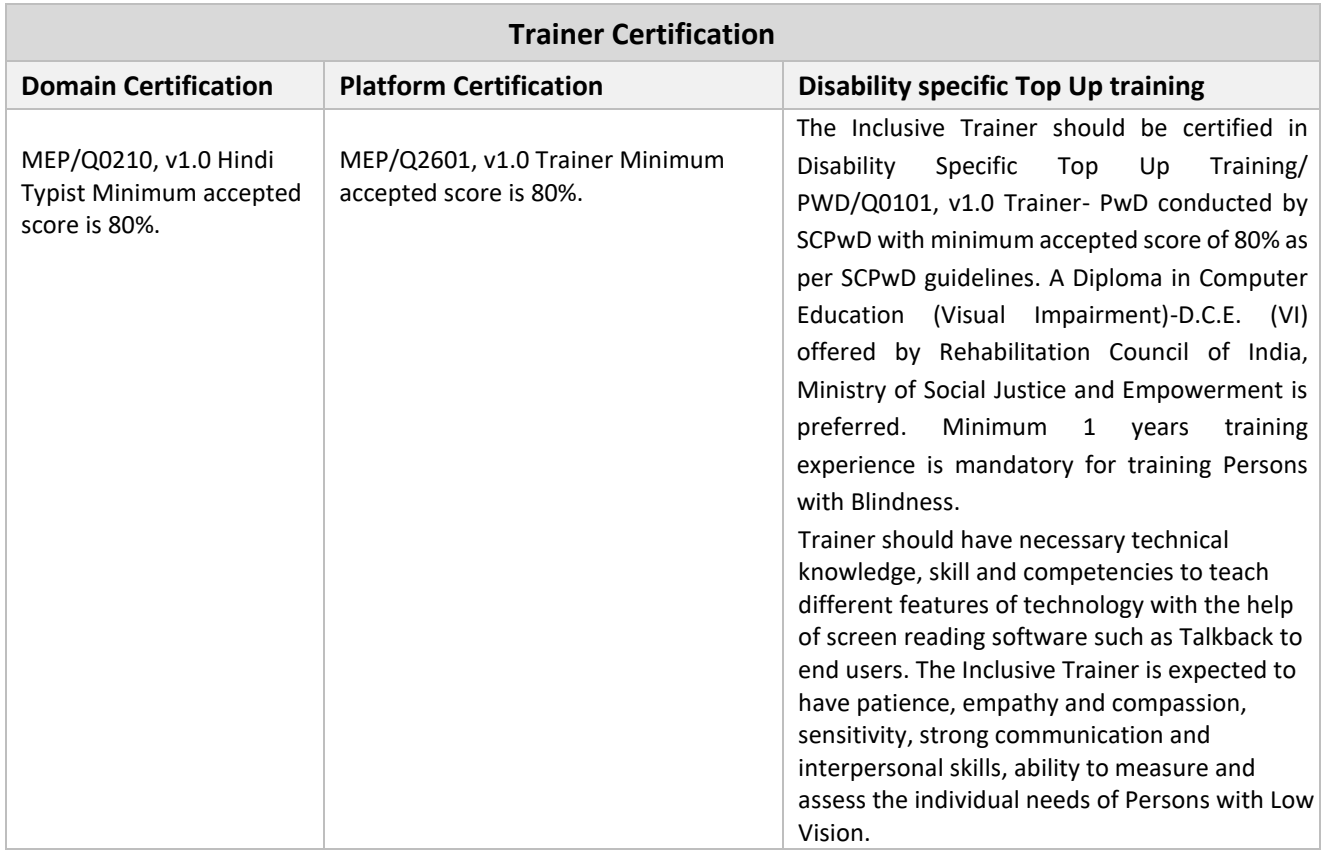

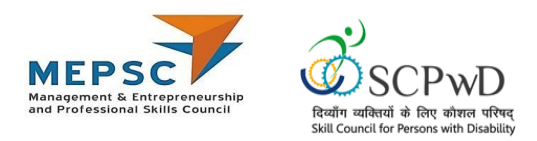

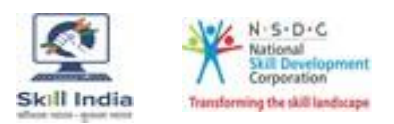

# **Assessor Requirements**

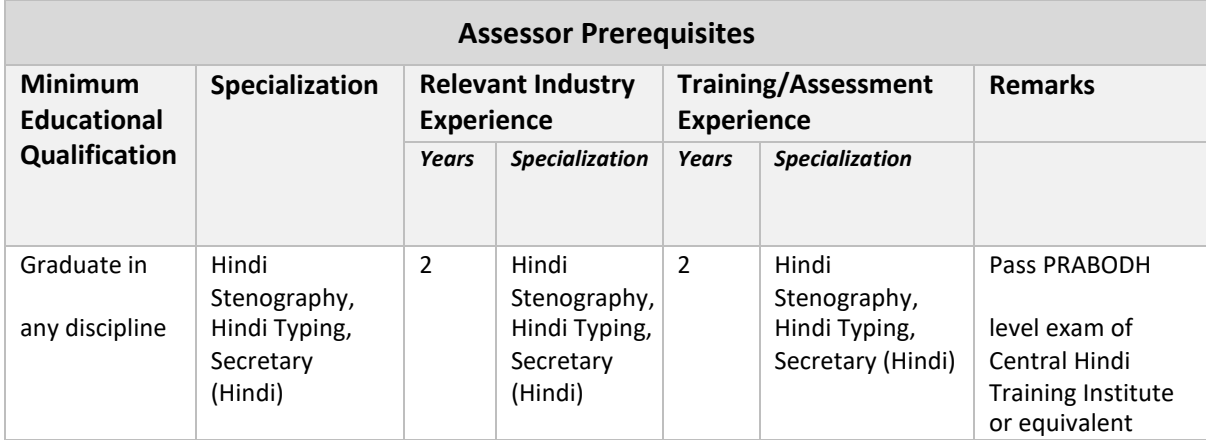

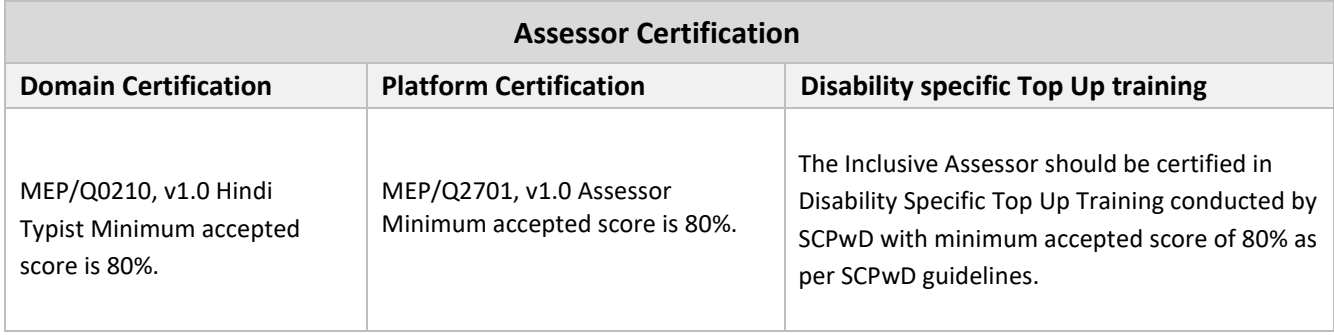

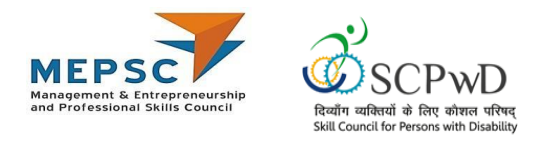

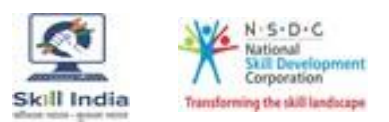

#### **Assessment strategy**

#### **Assessment system Overview**

Assessment will be carried out by assessment partners with no link to training partners. Based on the results of assessment, MEPSC will certify the learners. Assessor has to pass online assessment of theoretical knowledge of the job role and approved by MEPSC. Assessor should have passed PRABODH level exam of Central Hindi Training Institute or equivalent.

The assessment will have both theory and practical components in 40:60 ratio.

While theory assessment is summative and a written exam; practical will involve demonstrations of applications and presentations of procedures and other components. Practical assessment will also be summative in nature.

#### **Testing Environment**

Training partner has to share the batch start date and end date, number of trainees and the job role.

Assessment will be fixed for a day after the end date of training. It could be next day or later. Assessment will be conducted at the training venue.

Room where assessment is conducted will be set with proper seating arrangements with enough space to prevent copying.

Question bank of theory and practical will be prepared by assessment agency and approved MEPSC. From this set of questions, assessment agency will prepare the question paper. Theory testing will include multiple choice questions, pictorial question, etc. which will test the trainee on his theoretical knowledge of the subject.

The theory and practical assessments will be carried out on same day. If number of candidates are many, more assessors and venue will be organized on same day of the assessment.

Presentation will be one mode of assessment and so computers and LDC projector will be available for assessment. Viva will be used to gauge trainee's confidence and correct knowledge in handling job situations like interacting with court personnel, company officials and clients.

The question paper pre-loaded in the computer and it will be in the language requested by the training partner.

#### **Assessment Quality Assurance framework**

Assessor has to go through orientation program organized by Assessment Agency. The training would give an overview to the assessors on the overall framework of QP evaluation. Assessor shall

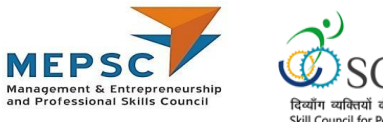

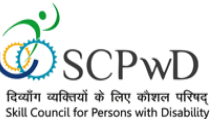

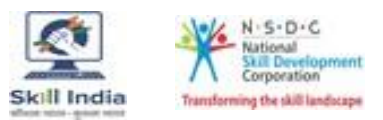

be given a NOS and PC level overview of each QP as applicable. Overall structure of assessment and objectivity of the marking scheme will be explained to them.

The giving of marks will be driven by an objective framework which will maintain standardization of marking scheme.

In case of many candidates to be accommodated in one venue for theory assessment, caution is taken not to let the candidates who competed test meet those who have not. Once the first batch has moved out of the knowledge-based assessment area, the second batch must be taken from the main waiting area and seated in the respective seats for their knowledge-based assessment.

For practical, the instructions for taking the test are clearly written on the board in the lab or shared with the candidates verbally.

The assessment will be video recorded and submitted to MEPSC. The training partner will intimate the time of arrival of the assessor and time of leaving the venue.

#### <span id="page-22-0"></span>*Methods of Validation*

Unless the trainee is registered, the person cannot undergo assessment. To further ensure that the person registered is the person appearing for assessment, id verification will be carried out. Adhar card number is part of registering the candidate for training. This will form the basis of further verification during the assessment.

Assessor conducts the assessment in accordance with the assessment guidelines and question bank as per the job role.

The assessor carries tablet with the loaded questions. This tablet is geotagged and so it is monitored to check their arrival and completion of assessment.

Video of the practical session is prepared and submitted to MEPSC.

Random spot checks/audit is conducted by MEPSC assigned persons to check the quality of assessment.

#### **Method of assessment documentation and access**

The assessment agency will upload the result of assessment in the portal. The data will not be accessible for change by the assessment agency after the upload. The assessment data will be validated by MEPSC assessment team. After upload, only MEPSC can access this data. MEPSC approves the results within a week and uploads result on SIP.

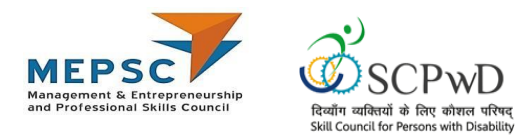

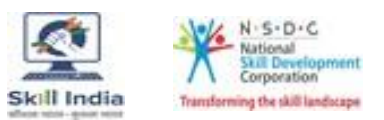

#### <span id="page-23-0"></span>**Guidelines for Trainer**

Accommodation Guideline recommended for Inclusive

Trainers Persons with Low Vision (Visual Impairment)

**Characteristics** 

- The learning happens through non-visual modes mostly by touch; hence it is recommended to use real, concretematerials.
- Listening will include greater use of detailed and descriptive instructions.
- Training which relates to understanding of smell and taste real & concrete material should be used e.g. job roleof pickle-making technician may include training on smell and taste.

#### *Guidelines for Trainers*

- Low Vision assessment is recommended before training Persons with Low Vision. Low Vision assessment helpsto assess the right training requirements for a Person with Low Vision. Please note: Low Vision assessment is different from a clinical eye exam. While the clinical procedure focuses on diagnoses and management of the eye disease, the priority in Low Vision assessment is to enable an individual to utilize his or her residual vision to its maximum potential. After the assessment, the person will beclear about the devices (optical or non-optical) that will work the best for her/him. The
- assessment can be donefrom any centre that is designated for Low Vision assessment.
- Facilitate the use of existing visual skills wherever/whenever you can by making the candidate sit closer to theboard.
- There should be appropriate lighting and contrast colors in the work area.
- Reserve a seat in the front row of the classroom (or, closer to the teacher).
- Keep the passages and available open spaces in the classroom clear.
- When speaking with the student specifically, address her/him by name.
- Modify/adapt assignments.
- Use educational aids like talking books, tape-recorders, use of color, contrast and texture.
- Minimize noise so that students can hear you speak.
- When speaking, face the class.
- If you feel the student is not attentive, touch her/ him on the shoulder or arm to draw attention; this also helpsin indicating to the student that you are including her/him in your instructions and discussions.
- Provide large print versions when needed so that the student can follow the classroom's text-based teachingand lessons along with the sighted peers.